# **criar robo para apostas esportivas**

- 1. criar robo para apostas esportivas
- 2. criar robo para apostas esportivas :bet é confiável
- 3. criar robo para apostas esportivas :pixbet nome de usuário

### **criar robo para apostas esportivas**

#### Resumo:

**criar robo para apostas esportivas : Descubra o potencial de vitória em ecobioconsultoria.com.br! Registre-se hoje e reivindique um bônus especial para acelerar sua sorte!** 

#### contente:

Praticar esportes sozinho pode ser uma pessoa maneira de se mano ativo and saudável, sem prévia dependente dos outros.

Alguns eSportes que você pode praticar sozinho inclusem corrida, ciclismo natação.

É importante ler que, mesmo quando você está praticando um esporte para todos como instrumentos de segurança e equipamentos da proteção adequados.

Benefícios de práticar eSporte Sozinho:

Melhora a criar robo para apostas esportivas saúde: Praticar esporte regularmente pode ajudar um melhor à tua Saúde, reduzil o risco de doenças críticas y mais uma energia.

#### [moeda slot](https://www.dimen.com.br/moeda-slot-2024-06-30-id-35784.pdf)

Parceria Bahia x Esportes da Sorte: O Que Significa para Os Torcedores?

A parceria entre o Bahia e a Esportes da 3 Sorte foi anunciada em criar robo para apostas esportivas janeiro de 2024. A empresa de apostas esportivas tornou-se a nova patrocinadora máster do clube 3 por três anos, oferecendo uma experiência emocionante aos fãs e tornando-se o patrocinador oficial do BBB 24. Além disso, a 3 parceria resultou no lançamento do plano "Esquadrão da Sorte", permitindo que os fãs se tornassem sócio-torcedores do Bahia por apenas 3 R\$15.

Ascensão de Produtos de Slot e Jogos de Azar Online

Nos últimos anos, a indústria de jogos de azar online tem 3 crescido exponencialmente, oferecendo produtos de slot cada vez mais emocionantes. Em meio a essa tendência, a Bahia Esportes da Sorte 3 emerge como a melhor opção de apostas esportivas e jogos no Brasil. Com saques diários ilimitados e jogos responsáveis, a 3 empresa está consolidando criar robo para apostas esportivas presença no mercado e promovendo o engajamento da torcida com o Bahia. Registro e Bônus Especiais

Se você 3 ainda não é usuário da Bahia Esportes da Sorte, registre-se hoje e aproveite os bônus especiais! Apenas se inscrevendo, você 3 já pode ganhar um bônus especial para impulsionar criar robo para apostas esportivas trajetória vitoriosa na plataforma. Desfrute dos jogos e aumente suas chances 3 de ganhar apostas selecionando o melhor site de apostas esportivas do Brasil. Esquadrão da Sorte: Plano de Sócio-Torcedor

Um dos resultados mais 3 notáveis desse parceria foi a criação do plano "Esquadrão da Sorte", que oferece vantagens exclusivas para os fãs inscritos por 3 apenas R\$15. Ao se registrar no novo plano, você fortalece seu vínculo com a torcida, obtém acesso a conteúdos especialmente 3 desenvolvidos, jogos e sorteios exclusivos, entre outras vantagens únicas.

As Inscrições no Esquadrão da Sorte Alcançam o Recorde

O novo plano de 3 sócio-torcedor foi lançado em criar robo para apostas esportivas 14 de dezembro e, desde então, tem crescido extraordinariamente. Em apenas alguns dias, o número 3 de inscritos atingiu a marca de 10 mil torcedores fiéis. Esse número reflete o entusiasmo e engajamento dos fãs do 3 Bahia em criar robo para apostas esportivas participar desse novo

projeto e aproveitar todo o conteúdo interativo desenvolvido especialmente para eles. Quais são os Requisitos 3 para se Tornar um Sócio do Esquadrão da Sorte? Passo Descrição 1 Registrar-se na esportesdasorte 2 Acessar o link "Tornar-se sócio do Bahia" 3 Efetuar o pagamento de 3 R\$15 nos primeiros 30 dias depois do registro 4 Aguardar a confirmação por email e começar a se divertir Tornar-se um Sócio do 3 Bahia: Ação Exclusiva para Torcedores Apaixonados A nova parceria Bahia x Esportes da Sorte é uma oportunidade incrível para todos

# **criar robo para apostas esportivas :bet é confiável**

# **criar robo para apostas esportivas**

As apostas esportivas estão em criar robo para apostas esportivas alta no Brasil e cada vez são mais as pessoas que buscam informações sobre o assunto. Um dos aplicativos mais utilizados para este fins é o Telegram, que reúne diversos grupos especializados em criar robo para apostas esportivas aposta desportiva. Neste artigo, você vai descobrir quais são os melhores grupos de apostas esportivas no Telegram de 2024, como participar deles e quais são os melhores sites e apps de apostas, além de algumas dicas e conselhos úteis para aumentar suas chances de ganhar.

### **criar robo para apostas esportivas**

Existem muitos grupos diferentes no Telegram que podem ajudá-lo a tomar melhores decisões de aposta e aumentar suas chances de ganhar. Confira nossa lista dos 7 melhores grupos de apostas esportivas do Telegram:

- Grupo de Tips do Clubão
- Grupo do Danilo Martins
- Bruxo Tips
- Canal do Gabigol e do Theo
- Canal de Apostas da Casa do Ócio
- Grupo de Apostas Esportivas Online
- Comunidade ApostasGrátis

### **Como participar de um grupo de apostas esportivas no Telegram?**

Para se juntar a um dos grupos de apostas esportivas do Telegram, basta pesquisar o nome no aplicativo e solicitar a entrada. Alguns grupos podem exigir uma confirmação por parte da administradora ou administrador do grupo. Por isso, é importante que preste atenção às instruções fornecidas na solicitação.

### **Os melhores sites e apps de apostas esportivas de 2024**

Antes de fazer qualquer aposta, é importante escolher um bom site ou app de apostas. Veja abaixo nossa lista com 8 dos melhores sites de apostas esportivas do Brasil em criar robo para apostas esportivas 2024:

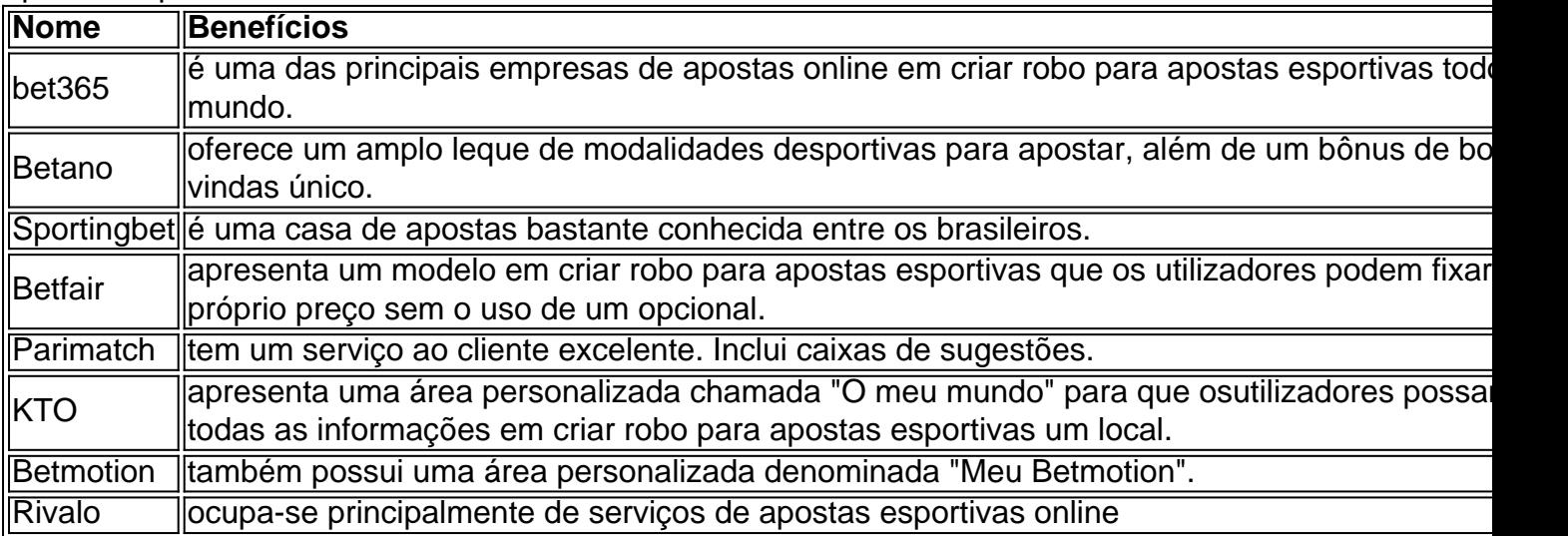

#### **Conse css Confira as métricas mais importantes acerca destes site clicando aqui: veja os 15 melhores sites de apostas esportivas do Brasil em criar robo para apostas esportivas 2024**

### **Dicas e Conselhos Para Apostar no Telegram**

**Para ter sucesso nas apostas esportivas no Telegram, é preciso considerar os seguintes conselhos:**

- **Nunca coloque tudo o que tem em criar robo para apostas esportivas apenas uma aposta;**
- **Utilize as ferramentas de análise e comparar as quotas;**
- **Siga os seu instinto, especialmente quando tem certeza da vitória de uma equipe;**
- **Aqui há algumas palavras astúcias desses apostadores profissionais.**

esportiva. on-line legítima disponível em criar robo para apostas esportivas dispositivos iOS e Android), agora

ambém presente no Desktop! Theescor bet Ontario Review 2024 - Melhor App Móvel / Covers cover os : compra as).: comentários doa avaliação correta são uma opção que permite com o arriscadores Apostem No resultado final na partida ( Se ao tipode arpito finais das a...

# **criar robo para apostas esportivas :pixbet nome de usuário**

Daniels, cujo suposto caso sexual com Donald Trump provocou um esquema de silêncio no centro do processo criminal trazido pelo procurador distrital criar robo para apostas esportivas Manhattan descreve detalhadamente nesta terça-feira seus encontros.

O testemunho de Daniels parecia embaraçoso para Trump, que às vezes balançava a cabeça e era notavelmente livre – na medida criar robo para apostas esportivas o juiz presidente sofreu várias objeções mesmo quando negou uma moção judicial errada com base no fato das parteschave da criar robo para apostas esportivas conta serem prejudiciais.

Daniels foi ligado BR R\$ 130.000 pelo ex-advogado de Trump Michael Cohen pouco antes da eleição 2024 para enterrar criar robo para apostas esportivas conta do caso, os promotores alegam que mais tarde Donald reembolsaram o dinheiro a ele mas encobriu seu caráter falsificando registros comerciais e ao fazêlo violou as leis eleitorais estaduais! Aqui estão as principais conclusões do dia 13 de julgamento criminal Trump: 1.

Daniels undercut algumas defesa Trump Defesa

No exame direto, os promotores usaram Daniels para minar algumas das tentativas da equipe de defesa Trump criar robo para apostas esportivas se distanciar do esquema silencioso e oferecer explicações alternativas ao júri sobre por que ele pressionou pela conta dos casos a serem enterrado antes as eleições 2024.

A equipe de Trump sugeriu, por exemplo que o esquema do dinheiro criar robo para apostas esportivas silêncio era garantir a criar robo para apostas esportivas esposa Melania não ficaria constrangida.

Mas os promotores sugeriram que isso não poderia ser inteiramente verdade porque Daniels lembrou-se disso quando ela se encontrou com Trump criar robo para apostas esportivas seu quarto de hotel no Lago Tahoe, e disse Melania era bonita.

A equipe de Trump também sugeriu que ele pode ser considerado vítima da extorsão por Daniels porque ela estava pendurando a história do caso sobre criar robo para apostas esportivas cabeça nas semanas antes das eleições presidenciais.

Mas os promotores sugeriram que isso não era verdade, ao fazer Daniels testemunhar o fato de ela ter negociado mais do R\$ 130.000 no caso porque "não se importava" com esse dinheiro - ela só queria acabar e seu parceiro para descobrir sobre criar robo para apostas esportivas suposta relação sexual contra Trump ".

Daniels também parecia considerar Trump inerentemente imoral ao testemunhar que ele a comparou com criar robo para apostas esportivas filha Ivanka – pouco antes de supostamente terem tido relações sexuais - quando tentou persuadi-la para aparecer no Aprendiz. "Você me lembra minha irmã, ela é loira e inteligente? linda... E as pessoas subestimam isso", lembrou o ator dizendo:

2. 3.

Trump é escolhido pela credibilidade de Daniels.

Daniels parecia ter uma recordação extraordinária sobre a primeira vez que conheceu Trump criar robo para apostas esportivas julho de 2006 e depois novamente, descrevendo detalhadamente o layout da suíte do hotel – até as telhas preta-e -brancas Ornamentadas no chão.

Mas sob interrogatório cruzado pela advogada de Trump, Susan Necheles Daniels reconheceu que ela tinha um ódio claro por ele e sugeriu a esperança dela criar robo para apostas esportivas ter para pagar uma sentença cerca R\$ 250.000 contra o presidente no tribunal federal da Califórnia.

Necheles também sugeriu que Daniels incluísse cada vez mais detalhes do sexo com Trump para vender criar robo para apostas esportivas história depois de contar pela primeira vezes criar robo para apostas esportivas 2011, e então vacilava entre negar ou confirmar ter relações sexuais. O ponto da pergunta era minar a credibilidade dela, sugerindo uma propensão à embelezação ".

3.

moção de Trump por julgamento negado

O juiz Juan Merchan negou a moção de Trump para um julgamento errado, mesmo reconhecendo que Daniels era uma testemunha difícil e deu testemunho livre com coisas não dita.

Os advogados de Trump se mudaram para um julgamento errado depois que argumentaram criar robo para apostas esportivas depoimento irrelevante à falsificação das acusações sobre registros comerciais, como desequilíbrios no poder quando supostamente fizeram sexo e o fato do presidente não usar preservativo.

Mas o juiz decidiu que não achava justo um julgamento errado, por enquanto e acrescentou estar surpreso com a falta de objeções dos advogados do presidente Trump criar robo para apostas esportivas certa ocasião. Ele disse ainda ter se esforçado para limitar seu testemunho porque eles nunca fizeram isso antes ".

Merchan separadamente alertou Daniels para permanecer no tópico depois de sustentar uma série das objeções. "Apenas ouça a pergunta, e responda à questão", disse ele-lhe ela :

Author: ecobioconsultoria.com.br Subject: criar robo para apostas esportivas Keywords: criar robo para apostas esportivas Update: 2024/6/30 11:28:05